LICEO SCIENTIFICO RENATO DONATELLI - C.F. 80006150553 C.M. TRPS03000X - istsc\_trps03000x - REGISTRO PROTOCOLLO **Prot. 0001311/U del 18/04/2020 11:18:50
II.2 - Consiglio di classe e di interclasse**

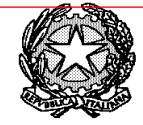

Ministero dell'Istruzione, dell'Università e della Ricerca

Liceo "Renato Donatelli"

Via della Vittoria, 35 - 05100 TERNI - TEL: +39 0744 428134 - FAX: +39 0744 409338 Sito Web: liceodonatelli.edu.it - E-Mail: trps03000x@istruzione.it - P.E.C.: trps03000x@pec.istruzione.it

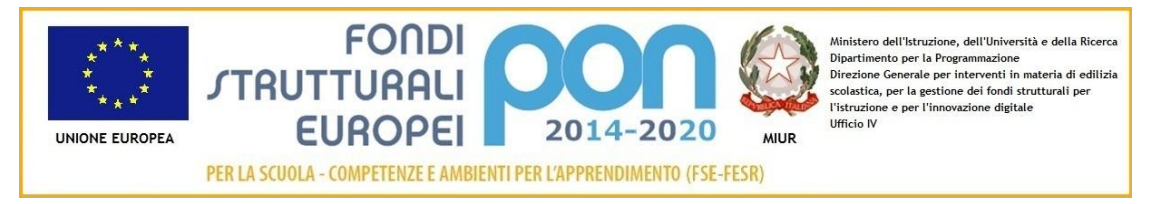

COMUNICAZIONE N. 538 **[COM\_538\_profilatura rappresentanti .doc]**

Terni, 18/04/2020

**Ai genitori rappresentanti di classe Agli studenti rappresentanti di classe e p.c a tutti i docenti Al RE Al sito**

## **Oggetto: Procedura preliminare per la conduzione dei Consigli di classe a distanza.**

Rendendosi necessario procedere ad una prossima convocazione dei Consigli di classe e, visto il protrarsi delle misure di contenimento COVID19, ritenendo opportuno procedere alla loro conduzione a distanza, **tutti i genitori componenti i Consigli di classe verranno profilati** dalla scuola con dominio **[nome.cognome@liceodonatelliterni.it](mailto:nome.cognome@liceodonatelliterni.it) ed esclusivamente tramite tale profilo potranno ricevere l'invito telematico a partecipare** alla riunione di loro competenza.

Tale profilatura si rende necessaria per una maggiore garanzia di riservatezza, poiché **solo attraverso tale profilo il genitore rappresentante accederà alla video riunione che si terrà attraverso l'applicazione Meet di GSuite**, lo stesso utilizzato di norma per le video-lezioni.

**Gli studenti rappresentanti di classe sono già profila**ti in quanto usufruiscono della didattica a distanza.

All'indirizzo e-mail [nome.cognome@liceodonatelliterni.it](mailto:nome.cognome@liceodonatelliterni.it) tutti i rappresentanti riceveranno al momento opportuno il link identificativo della riunione che li interessa, secondo il calendario dei Consigli di classe che verrà prossimamente pubblicato sul RE e sul sitodel Liceo.

Le riunioni inizieranno con la sola componente docenti, per cui i docenti, già profilati a loro volta, riceveranno per email il link identificativo della riunione di loro competenza entro le ore 12 del giorno previsto. Le riunioni si svolgeranno come da calendario che verrà a breve comunicato.

**Al termine della prima parte della riunione**, il D.S. chiuderà la sessione ed aprirà una ulteriore sessione. **Verrà quindi generato un nuovo link che**, questa volta, **verrà inviato sia ai docenti che ai rappresentanti dei genitori e degli studenti**, i quali potranno così accedere alla parte della riunione che li interessa.

Questa modalità garantisce il rispetto della normativa sulla privacy in relazione ai due diversi momenti di cui si sostanziano le riunioni dei Consigli di classe.

**I genitori rappresentanti di classe riceveranno** all'indirizzo e-mail da loro già notificato alla scuola all'atto delle iscrizioni, **la presente comunicazione e la Guida per il primo accesso in G Suite, nonché la password provvisoria** con cui accedere la prima volta. **Tale password va cambiata con una propria password. La password va custodita e non diffusa ad estranei.**

Si ricorda che tutti i rappresentanti hanno già firmato il Patto di riservatezza ai sensi del GDPR e norme correlate e che l'accesso alle riunioni è di esclusiva competenza dei docenti e dei rappresentanti degli studenti e dei genitori componenti ogni singolo consiglio di classe, si comunica, inoltre, che solo un delegato del D.S. individuato per fornire supporto tecnico, potrà essere ammesso, se necessario, alla partecipazione alle riunioni.

## **I Signori rappresentanti dei genitori sono pertanto tenuti ad attenersi alla seguente procedura:**

- 1- Attivare il proprio account [nome.cognome@liceodonatelliterni.it](mailto:nome.cognome@liceodonatelliterni.it) come da Guida allegata.
- 2- Segnalare alla scuola l'avvenuta procedura entro giovedì 23 aprile 2020 inviando una e-mail di conferma a [trps03000x@istruzione.it](mailto:trps03000x@istruzione.it) utilizzando come indirizzo mittente [nome.cognome@liceodonatelliterni.it.](mailto:nome.cognome@liceodonatelliterni.it) Ogni eventuale problematica va segnalata alla e-mail istituzionale della scuola.
- 3- Consultare il Registro elettronico ed il sito per quanto riguarda il calendario delle convocazioni, l'ordine del giorno ed ogni altra ulteriore notifica.

## **GUIDA AL PRIMO ACCESSO IN GSUITE**

Per accedere la prima volta a G Suite e attivare il proprio account si consiglia di seguire la sottostante procedura:

- 1) aprire il browser web (si consiglia Google Chrome);
- 2) cliccare sul pulsante "Accedi" in alto a destra e nella pagina che si apre scegliere "utilizza un altro account";
- 3) oppure se si è già acceduto ad un proprio account Google cliccare sul pulsante in altro a destra (potrebbe contenere delle lettere o una propria foto-profilo) e dal menu che si apre scegliere "aggiungi un altro account, quindi nella pagina che si apre scegliere "utilizza un altro account";
- 4) nella schermata successiva inserire l'indirizzo di e-mail (account G Suite) che si è ricevuto che ha la forma seguent[e nome.cognome@liceodonatelliterni.it](mailto:nome.cognome@liceodonatelliterni.it) e cliccare sul pulsante "Avanti";
- 5) nella schermata successiva inserire la password provvisoria fornita insieme all'indirizzo di e-mail;
- 6) a questo punto il sistema chiederà di inserire nuovamente la password provvisoria e di digitare un testo lì visibile;
- 7) nella schermata successiva cliccare sul pulsante "Accetta";
- 8) nella schermata successiva inserire per due volte una propria password (al primo accesso il sistema obbliga a cambiare password);
- 9) la procedura di primo accesso e attivazione dell'account è terminata.

**I docenti Coordinatori di classe collaborano con il D.S. al controllo della corretta esecuzione delle procedure** e si chiede che siano disponibili al telefono per qualunque evenienza, anche nel corso delle loro viedolezioni. Si ringrazia per la collaborazione.

RESPONSABILE DEL PROCEDIMENTO D.P.

Il Dirigente Scolastico Prof.ssa LUCIANA LEONELLI *Firma autografa sostituita a mezzo stampa, ai sensi dell'art. 3, comma 2 del D.Lgs. n. 39/1993*